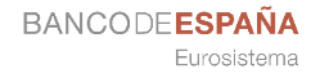

## **APLICACIÓN DEL APRENDIZAJE AUTOMÁTICO A LA CLASIFICACIÓN POR ESTADO DE USO DE BILLETES**

#### **Eduardo Kropnick**

Responsable de la Unidad de Tecnología de Circulación del Efectivo

SEMINARIO SOBRE APLICACIONES Y DESARROLLO DE BIG DATA Y DATA SCIENCE EN LA BANCA CENTRAL WebEx 3 de Junio de 2021

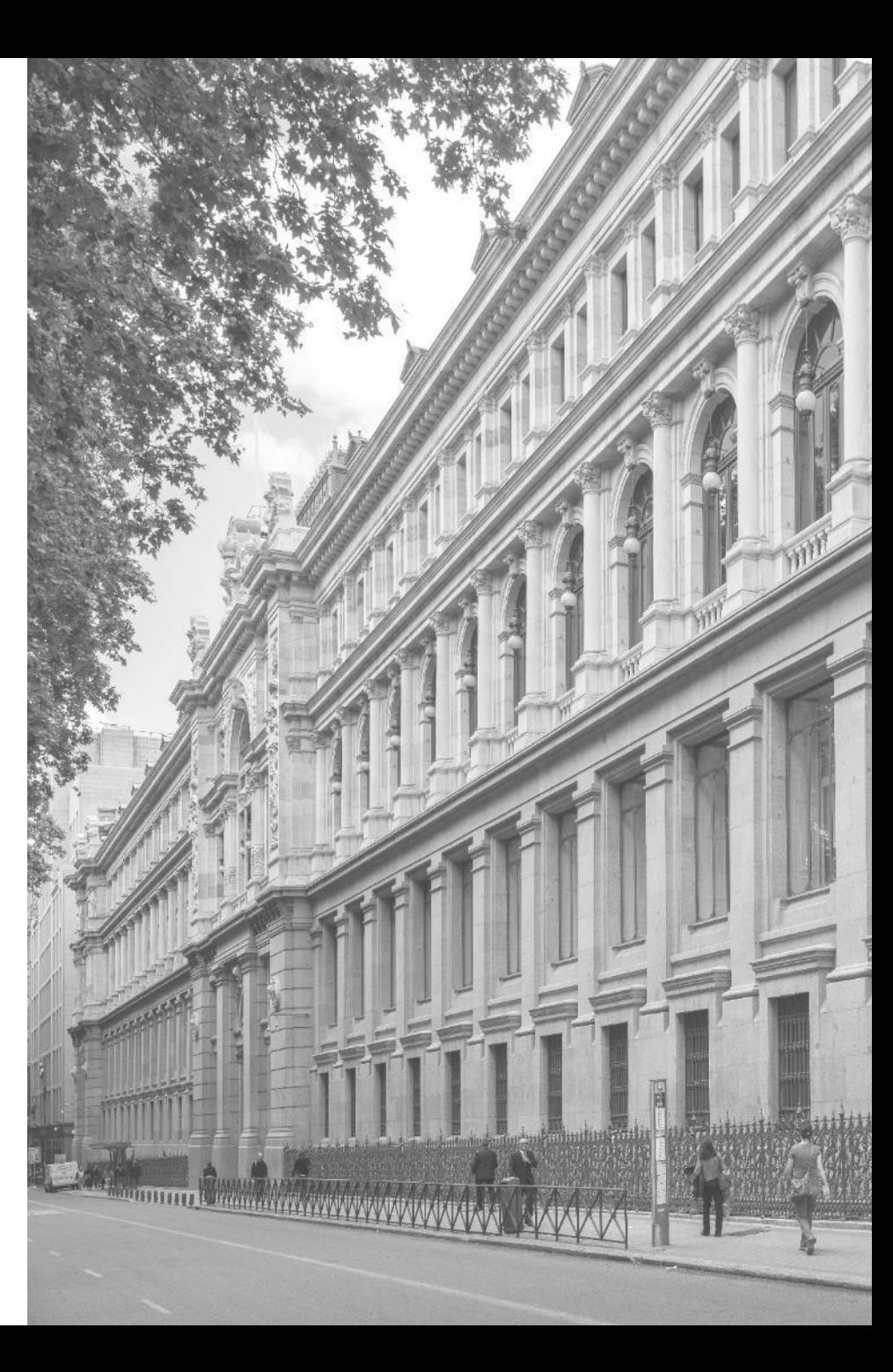

**PÚBLICO**

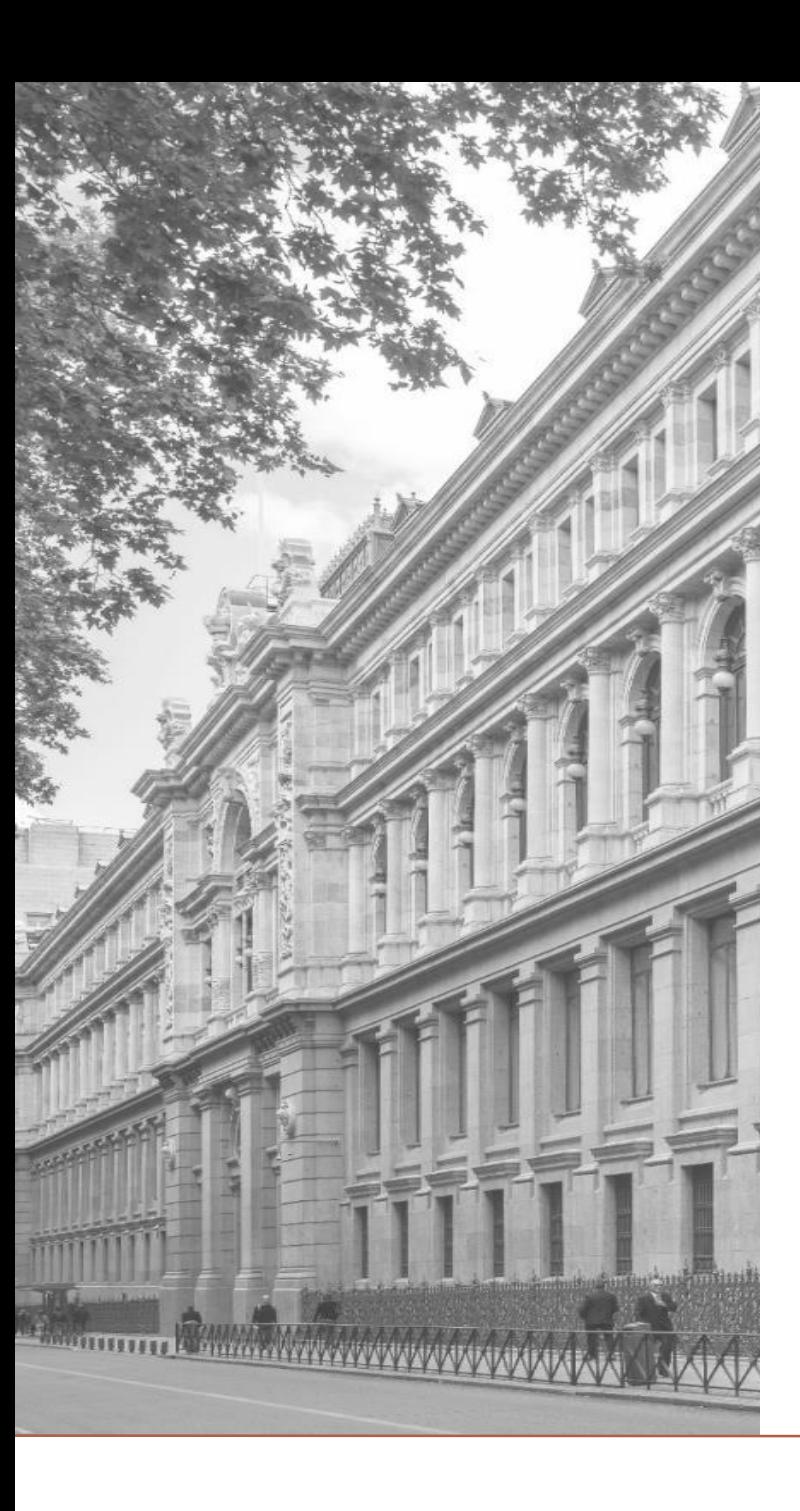

- **1. El procesamiento de billetes en los BCNs**
- **2. La Orientación del BCE sobre clasificación de billetes por estado de uso**
- **3. Comprobación del cumplimiento de la orientación del BCE**
- **4. La herramienta "CCP Desktop"**
- **5. Funcionamientos de los módulos**
- **6. Estado de desarrollo**
- **7. Conclusiones**
- **Una de las tareas que los BCNs llevan a cabo en relación con el efectivo, es procesar los billetes que retornan de la circulación:**
	- Autentificar los billetes y retirar las falsificaciones
	- Clasificar los billetes genuinos por estado de uso (destruir los "No aptos" para la circulación y recircular los "aptos")

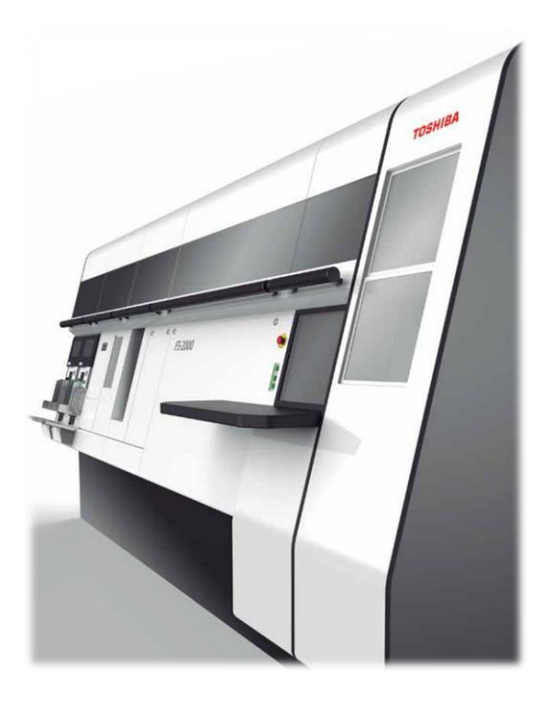

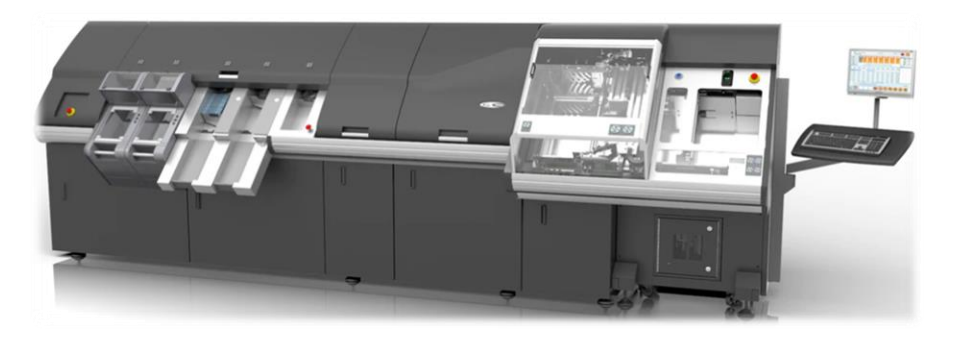

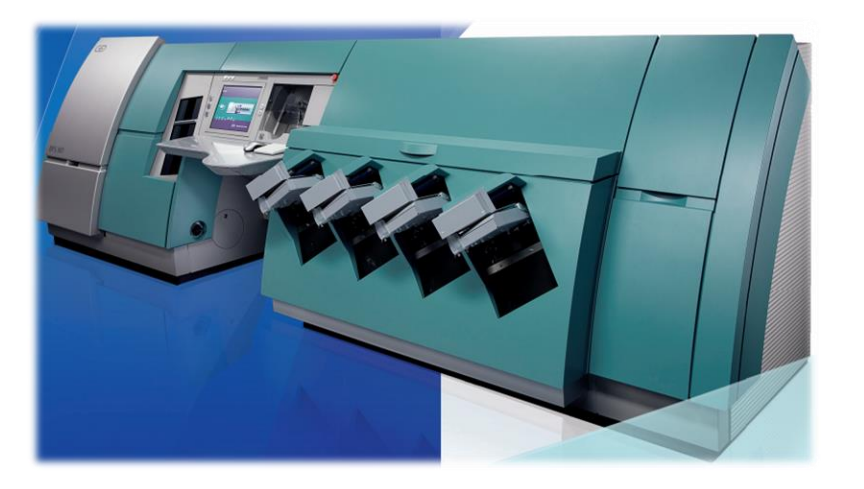

**BANCODE ESPAÑA** 

Eurosistema

- **Hay una Orientación (***Guideline***) del BCE que establece:**
	- Los criterios a tener en cuenta para la clasificación por estado de uso de los billetes en los BCNs
		- *Suciedad*
		- *Manchas*
		- *Graffiti*
		- *Billetes desentintados*
		- *Arrugas*
		- *Esquinas dobladas o faltantes*
		- *Rasgaduras*
		- *Agujeros*
		- *Mutilaciones*
	- Los valores límite de esos criterios para considerar un billete como "Apto" (*Fit*), o "No apto" (*Unfit*)
	- Los valores máximos admisibles de "*False Fit Rate*" y de "*False Unfit Rate*"

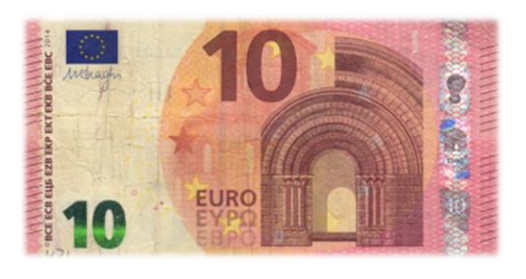

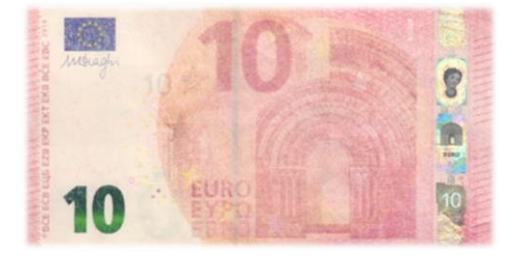

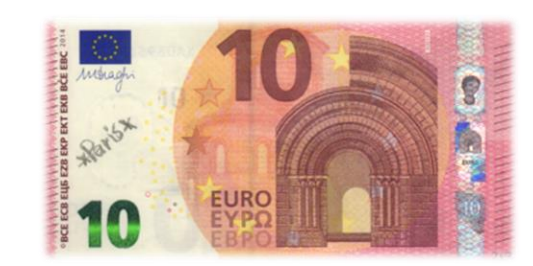

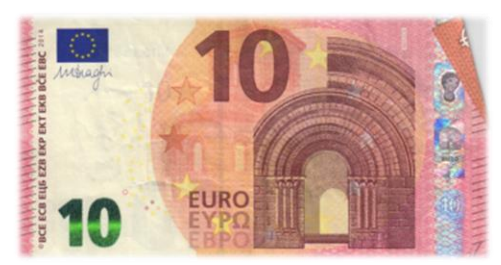

- **¿Cómo comprobar que la clasificación por estado de uso que estamos haciendo en la máquinas selectoras de los BCNs es conforme a lo establecido en la orientación del BCE?**
	- False Fit Rate: porcentaje de billetes "No aptos" para la circulación dentro de los clasificados como "Aptos"
	- False Unfit Rate: porcentaje de billetes "Aptos" para la circulación dentro de los clasificados como "No aptos"
- **Extraer una muestra de billetes clasificados por la selectora como "Aptos" y otra de billetes clasificados como "No aptos"**
- **Escanear los billetes con un escáner comercial**
- **Analizar las imágenes con la herramienta "CCP Desktop"**

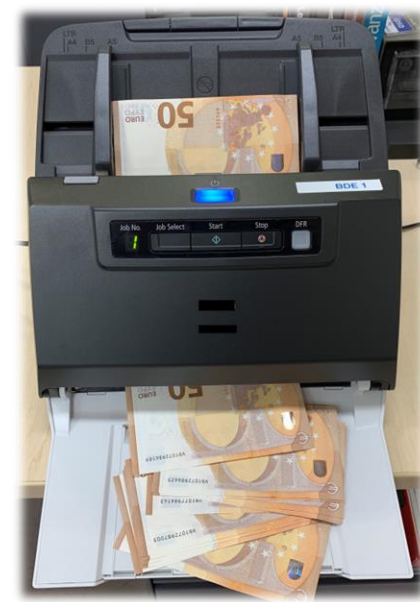

### **LA HERRAMIENTA "CCP DESKTOP"**

- **Un módulo por cada uno de los criterios de clasificación por estado de uso definidos en la Orientación del BCE**
- **Módulos basados en técnicas de ML**
- **Fases del análisis:**
	- Se define la colección de imágenes a analizar
	- Se establece el flujo de trabajo (módulos a usar y secuencia de los mismos)
	- Se editan los umbrales (si procede)
	- Se ejecuta el flujo y se obtiene el número de billetes realmente "Aptos" y el de realmente "no aptos" en la muestra analizada
	- Se calcula la "False Fit Rate" o la "False Unfit Rate"

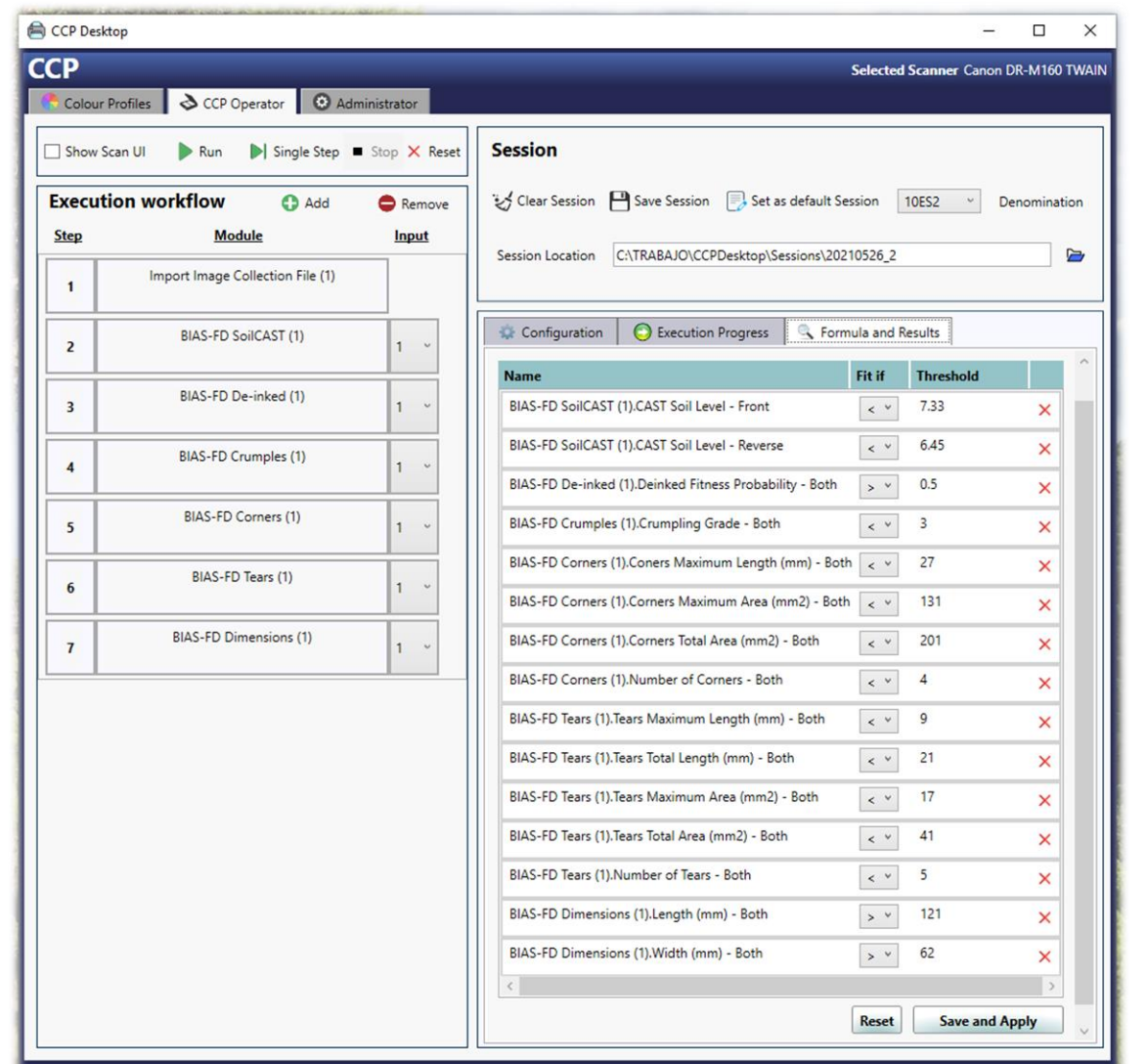

• **Ejemplo: módulo para el análisis de la suciedad**

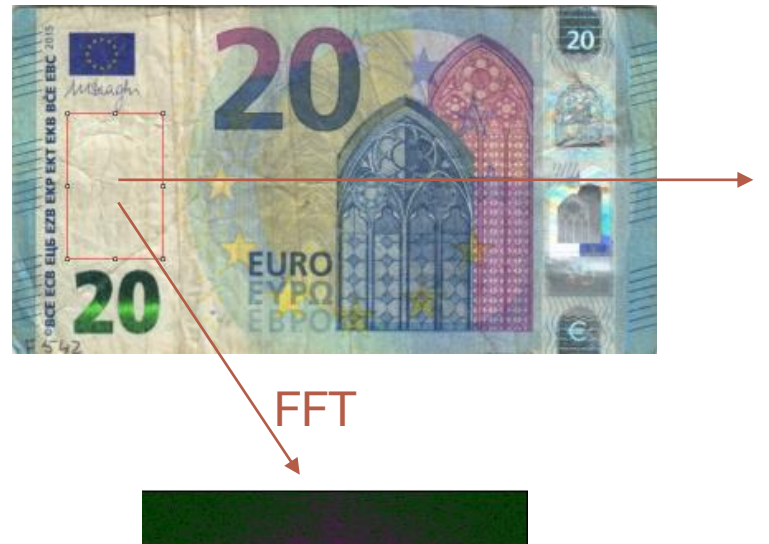

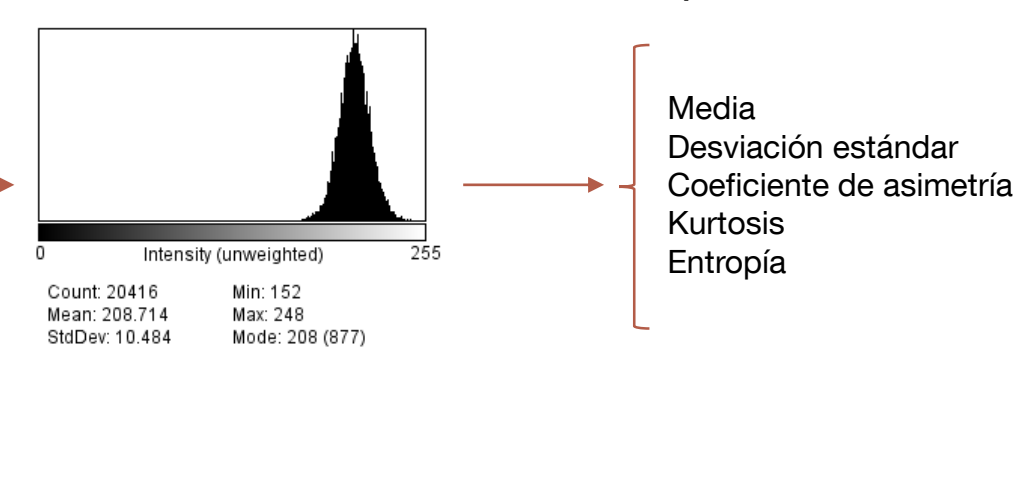

Análisis en el dominio espacial

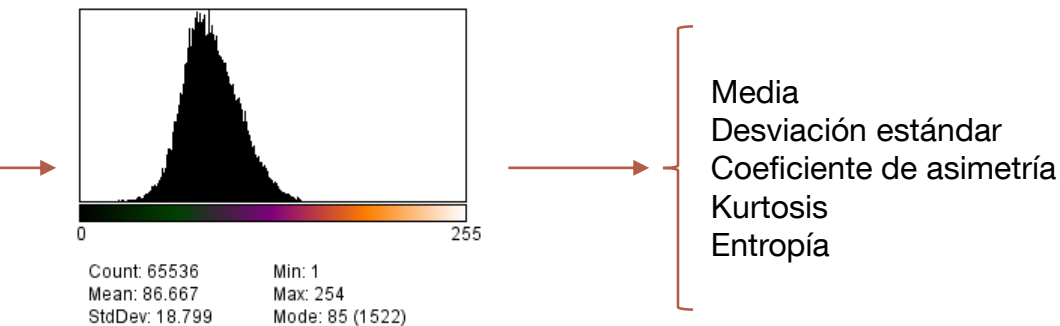

Análisis en el dominio de la frecuencia

- Definición de una Región de Interés (ROI)
- Análisis en el dominio espacial: se obtiene el histograma de los valores de los píxeles de la ROI y se calculan cinco indicadores estadísticos
- Análisis en el dominio de la frecuencia: se obtiene una nueva imagen (power spectrum), como la FFT de la ROI en el dominio espacial. Se obtiene el histograma de los valores de los píxeles en el power spectrum y se calculan cinco indicadores estadísticos
- Estos diez valores numéricos se preprocesan y son la base para llevar a cabo la predicción usando un modelo de aprendizaje automático

#### • **Módulos ya desarrollados:**

Suciedad, Arrugas, Desentintado, Esquinas dobladas o faltantes, Rasgaduras y Mutilaciones

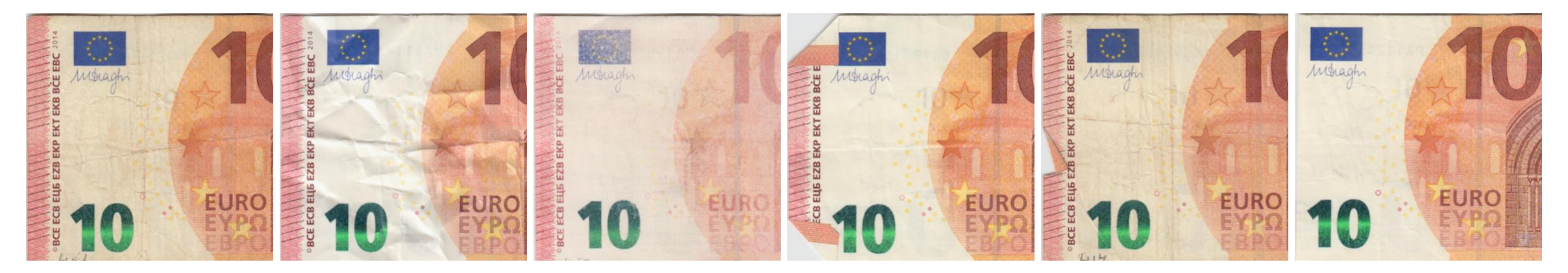

#### • **Módulos en desarrollo:**

#### Manchas, Graffitis y Agujeros

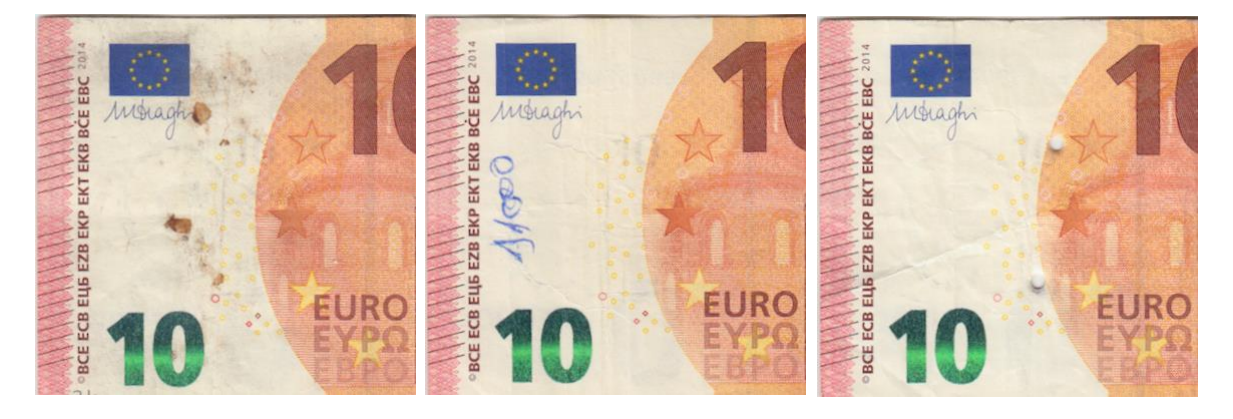

- **Hemos presentado una herramienta de software que usa técnicas de aprendizaje automático para llevar a cabo la clasificación de billetes por estado de uso**
- **Es mas precisa que las máquinas selectoras existentes en la actualidad**
- **Es mas repetible y reproducible que el mejor experto humano**
- **Aplicaciones:**
	- Controlar la clasificación por estado de uso que llevan acabo las máquinas selectoras de los BCNs
	- Comprobar si la clasificación por estado de uso es conforme a las normas que sean de aplicación (p.e. la Orientación del BCE)

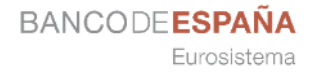

# GRACIAS POR SU ATENCIÓN

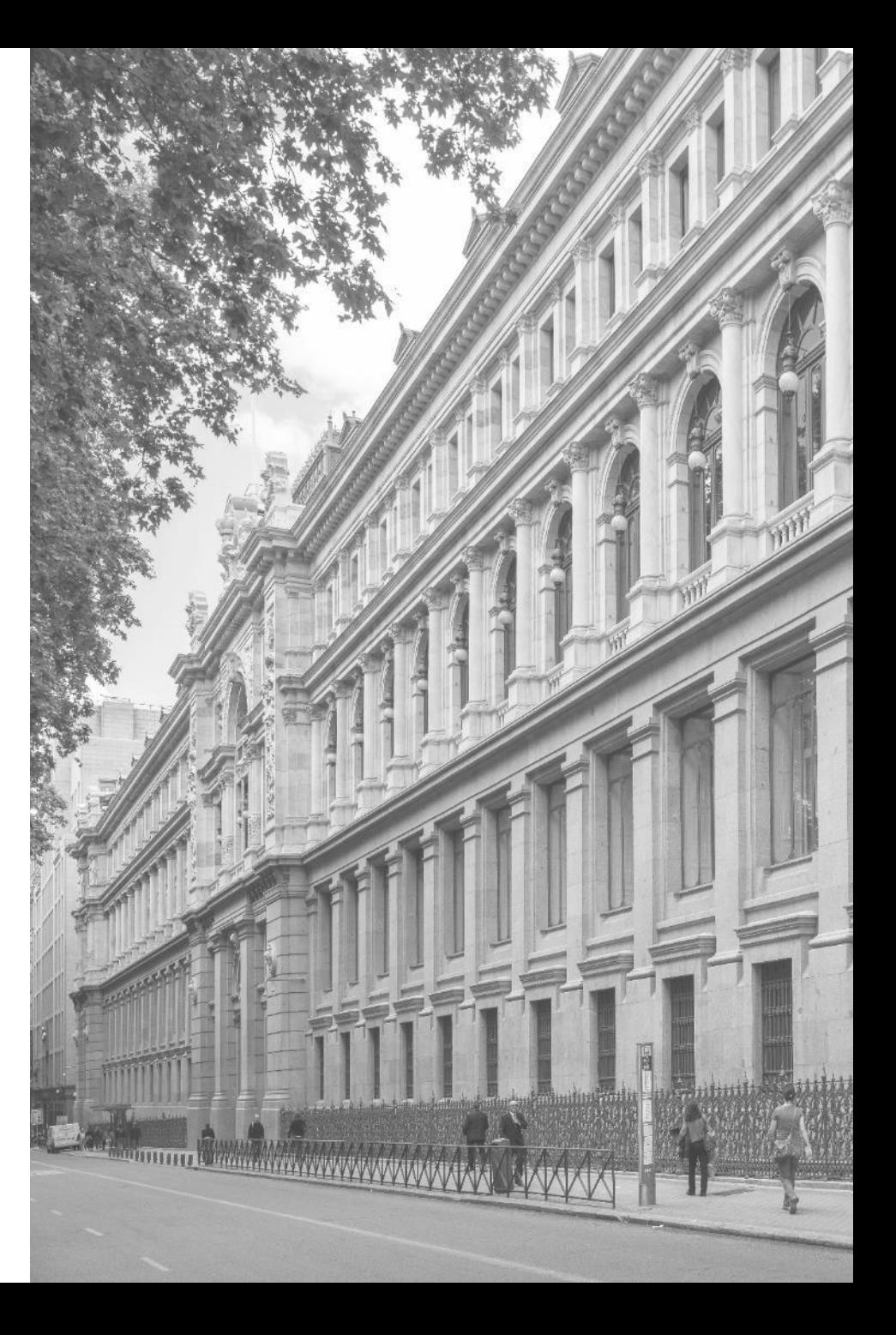